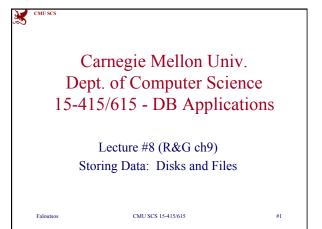

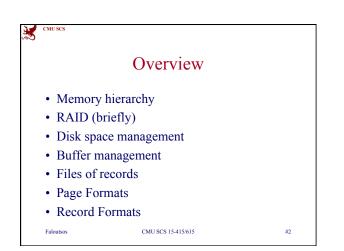

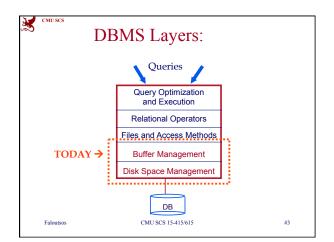

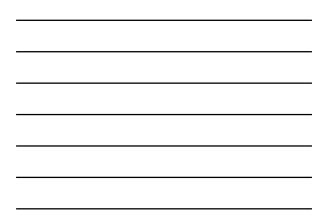

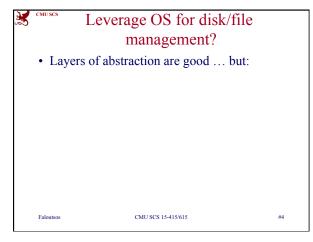

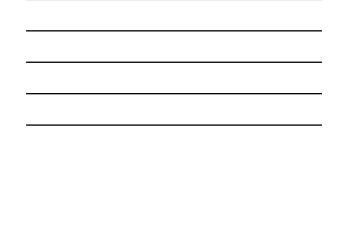

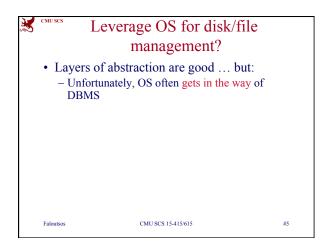

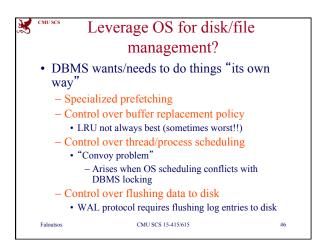

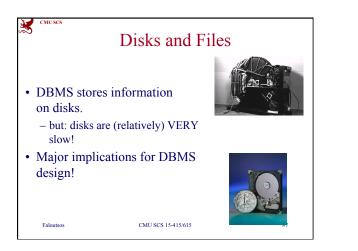

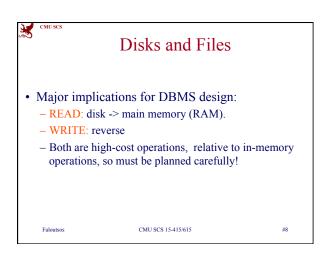

| CMU SCS   | Why Not Store It All in Main |  |
|-----------|------------------------------|--|
|           | Memory?                      |  |
|           |                              |  |
|           |                              |  |
|           |                              |  |
|           |                              |  |
|           |                              |  |
|           |                              |  |
|           |                              |  |
| Faloutsos | CMU SCS 15-415/615 #9        |  |

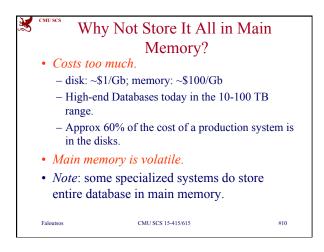

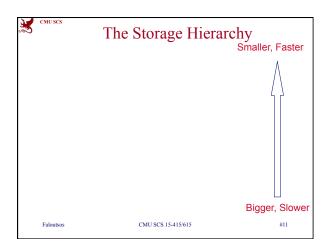

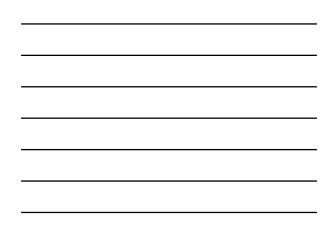

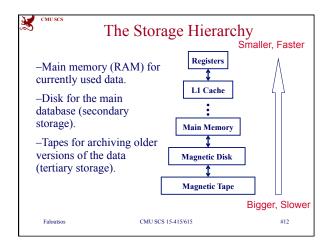

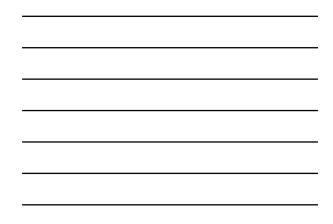

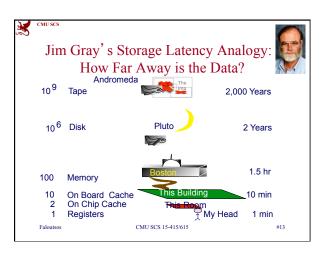

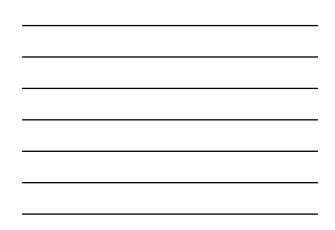

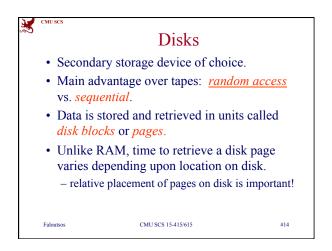

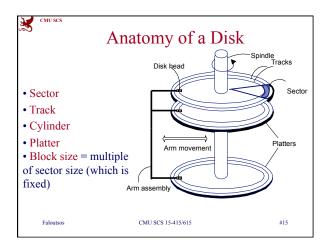

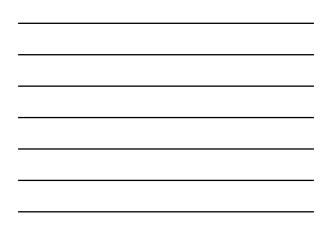

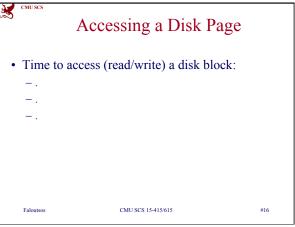

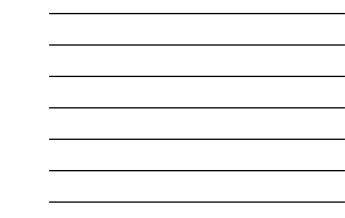

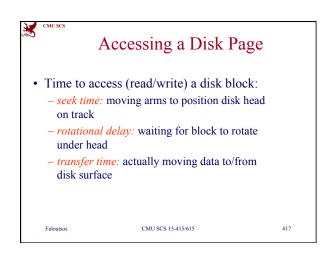

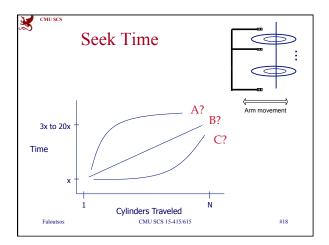

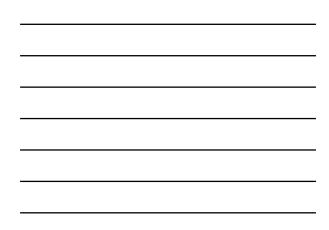

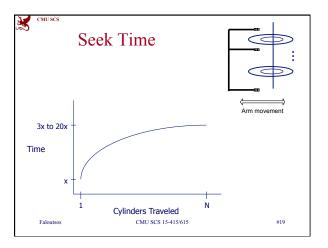

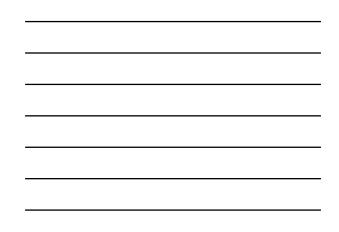

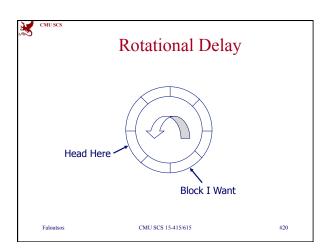

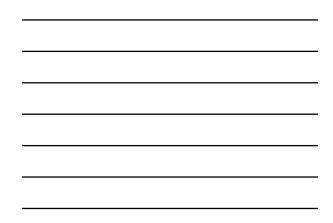

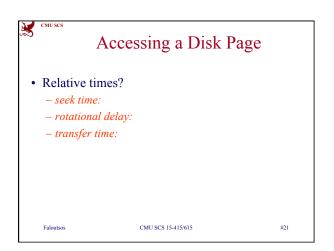

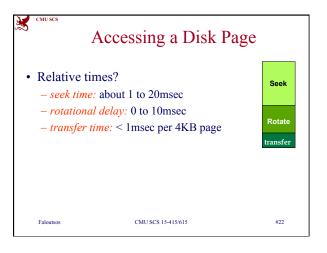

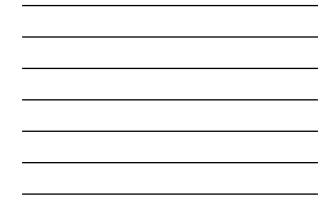

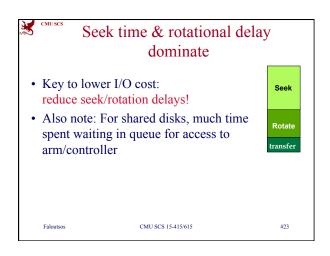

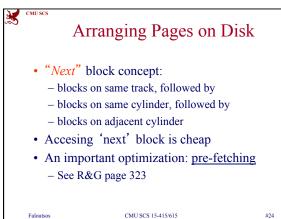

#24

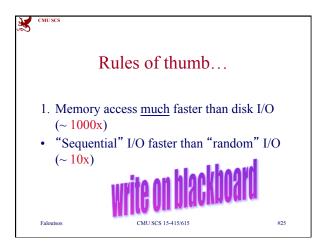

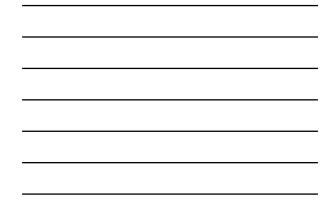

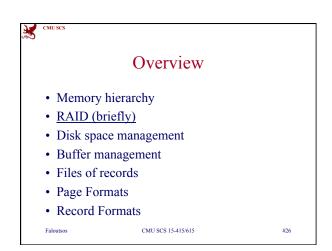

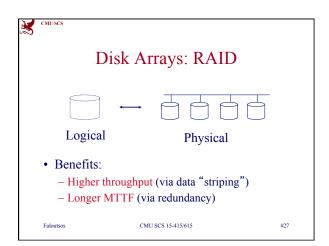

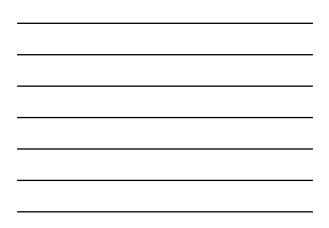

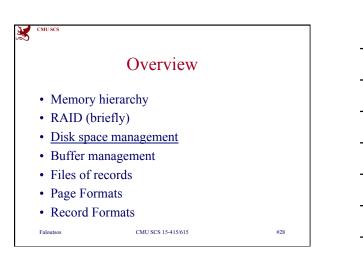

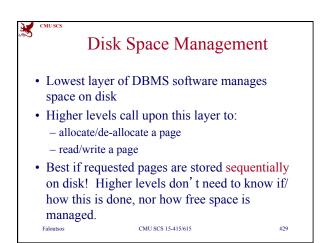

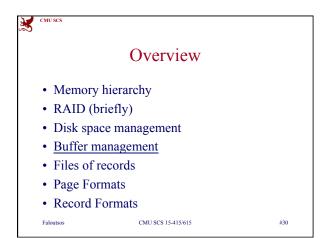

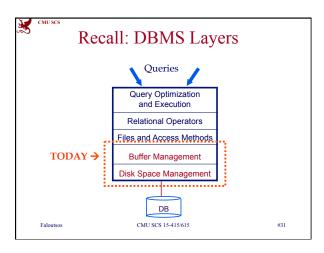

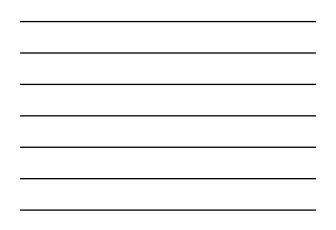

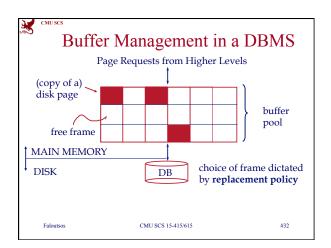

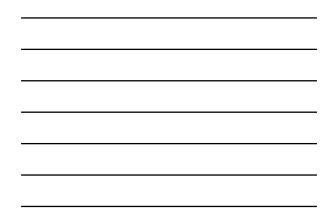

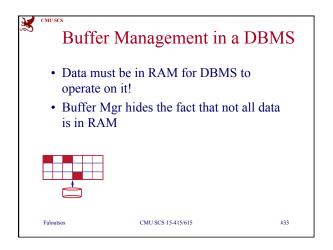

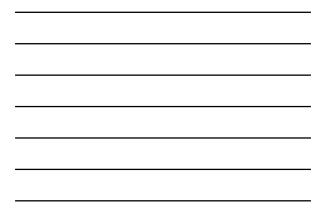

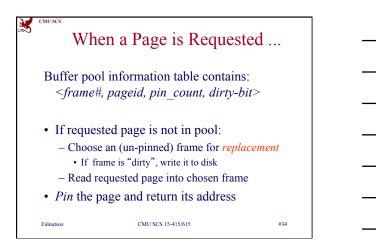

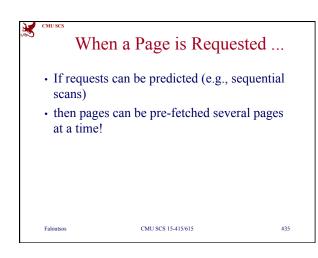

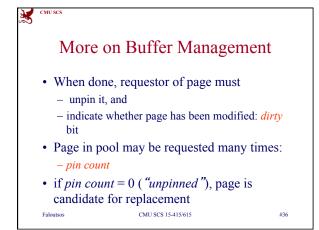

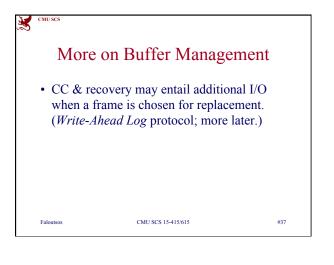

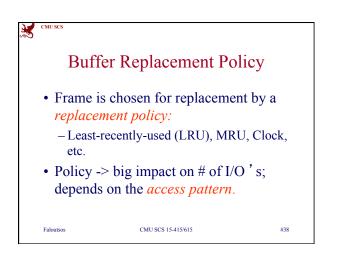

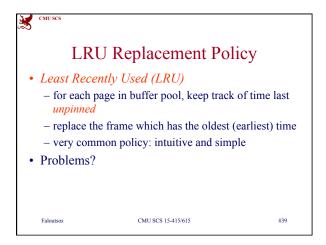

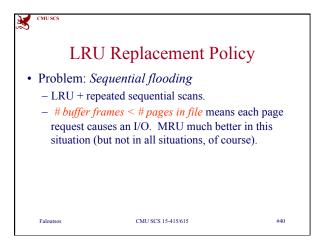

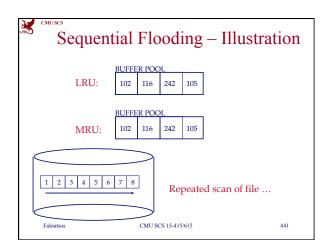

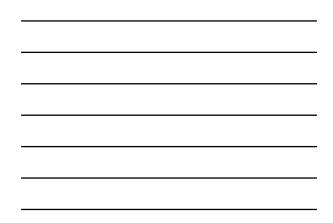

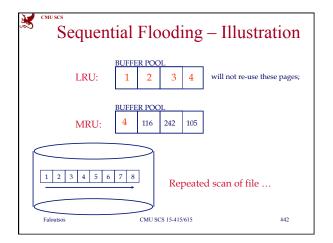

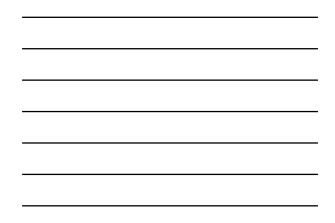

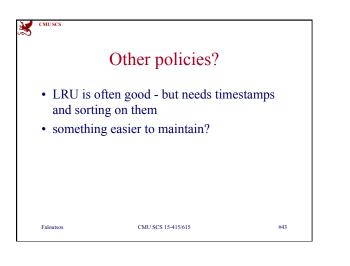

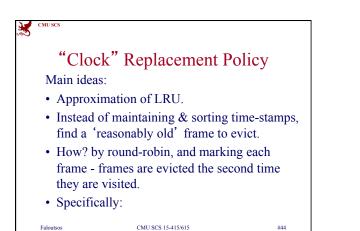

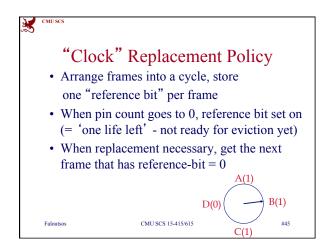

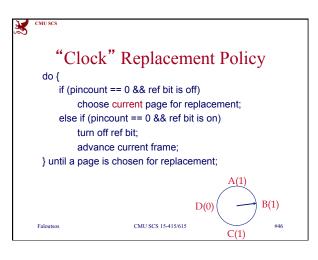

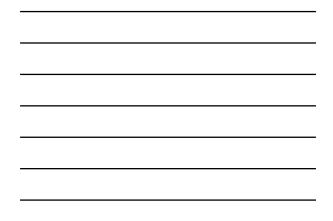

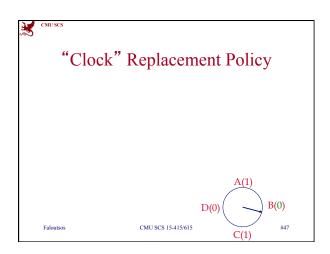

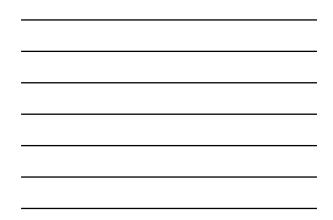

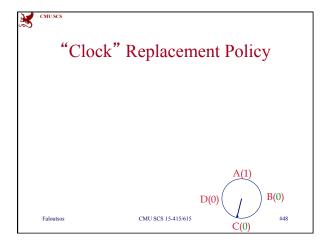

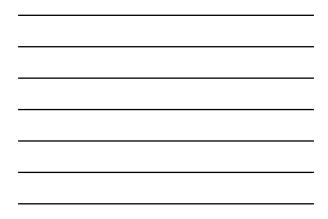

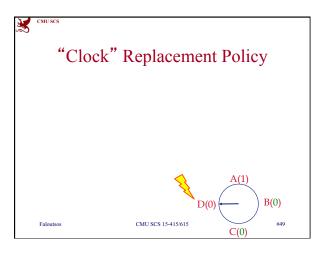

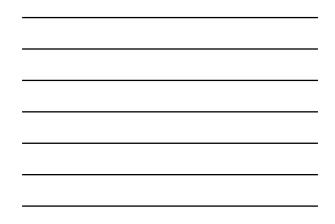

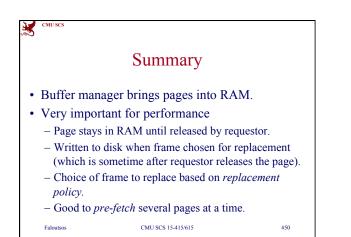

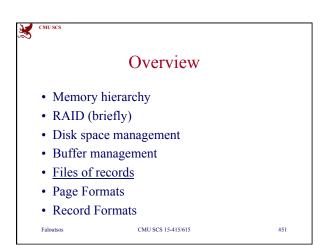

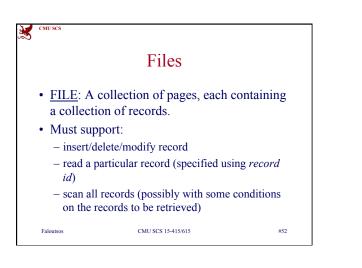

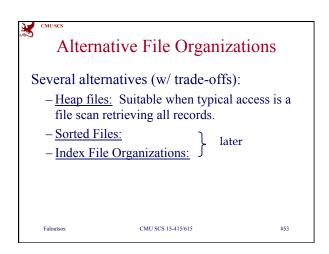

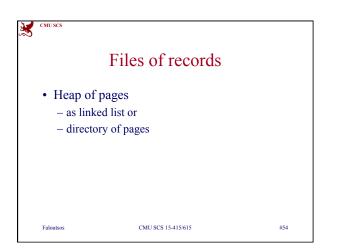

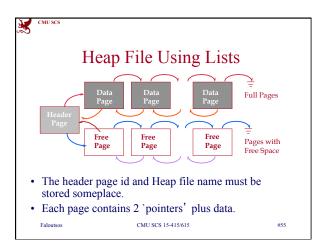

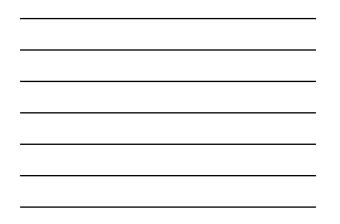

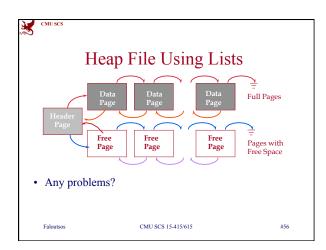

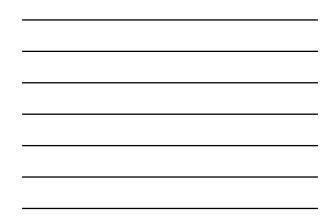

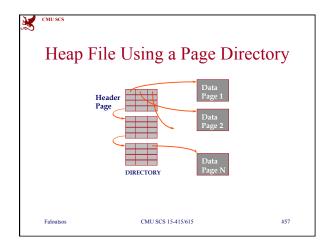

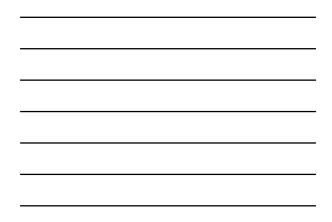

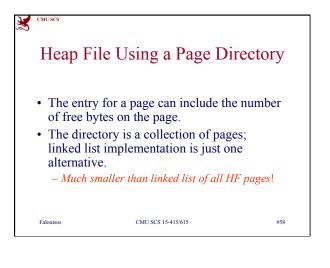

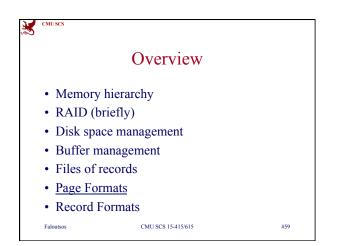

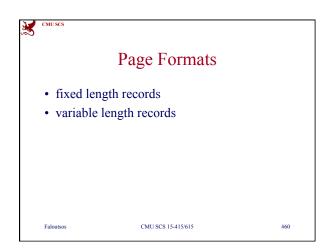

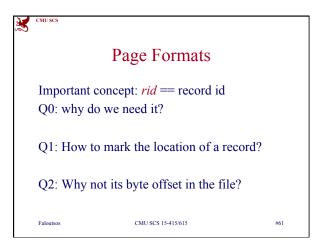

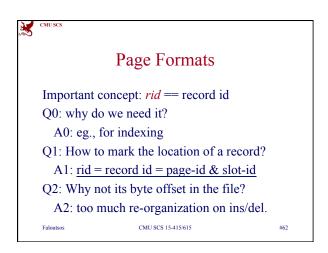

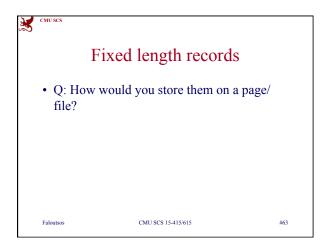

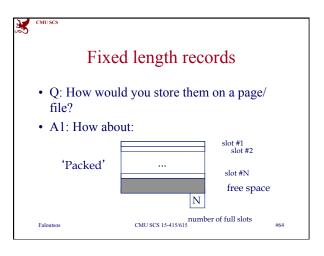

| <br> |
|------|
|      |
| <br> |
|      |
|      |
|      |
|      |
| <br> |
|      |
|      |
|      |

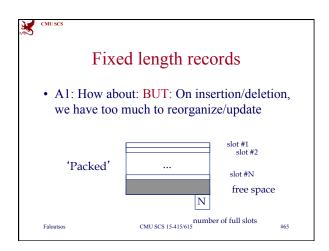

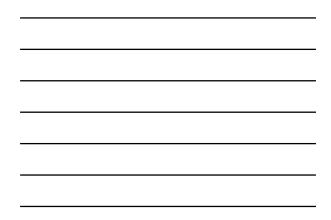

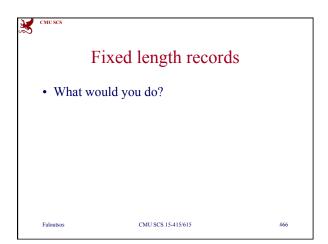

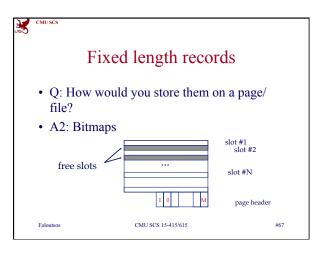

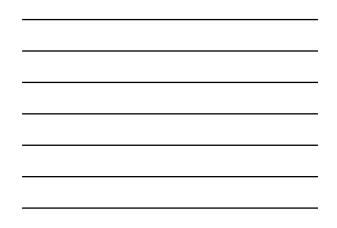

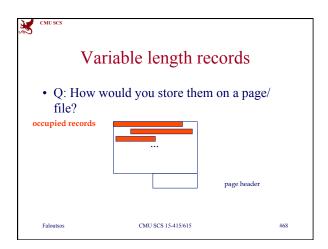

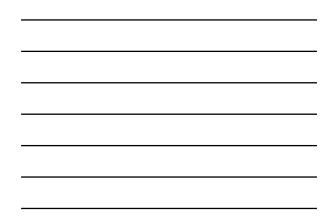

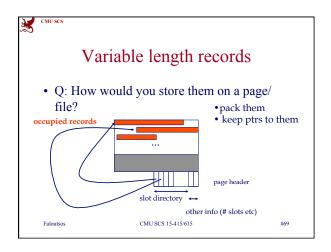

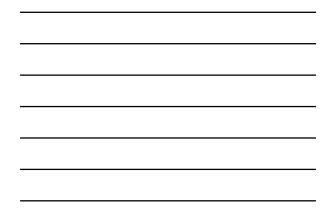

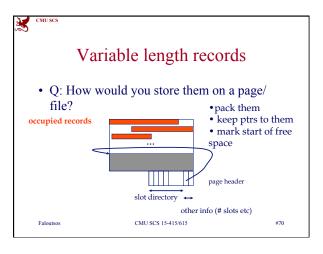

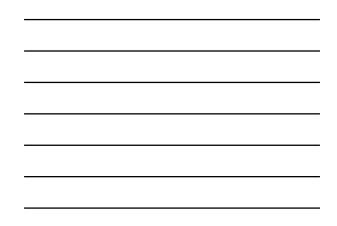

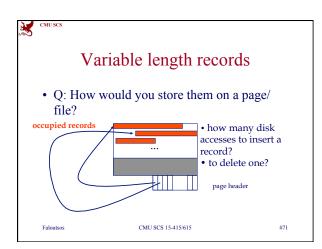

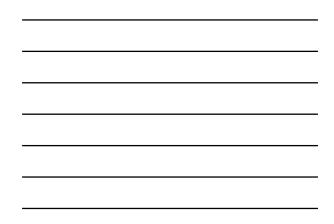

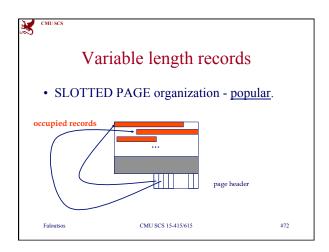

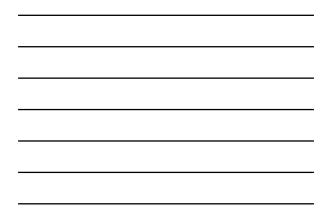

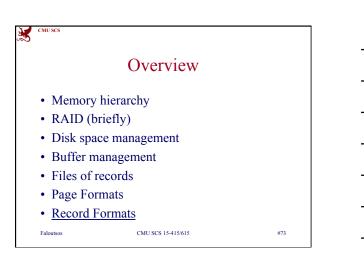

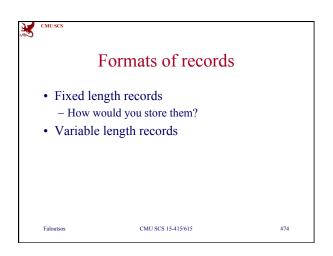

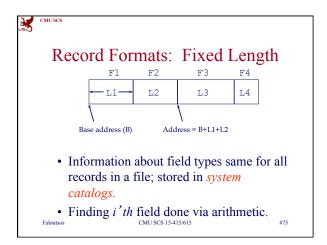

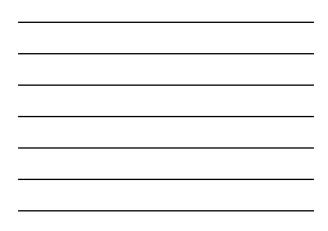

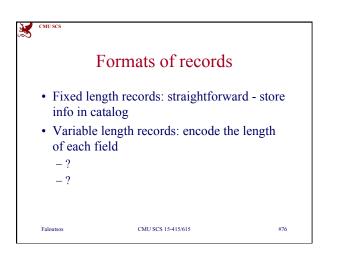

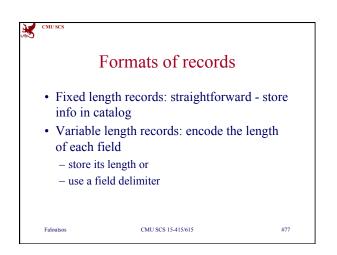

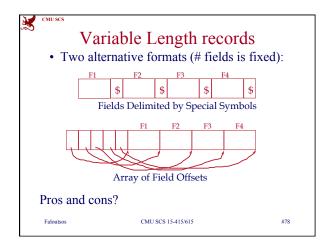

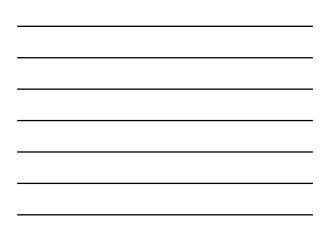

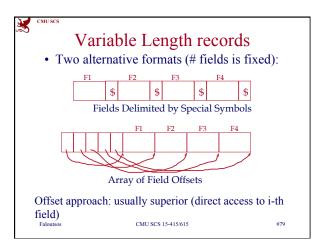

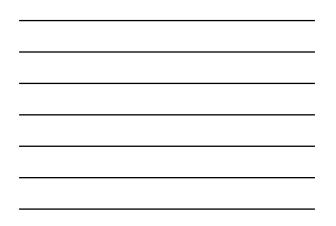

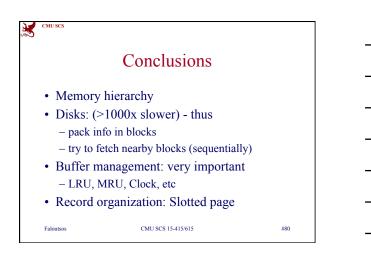